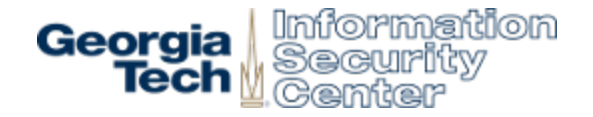

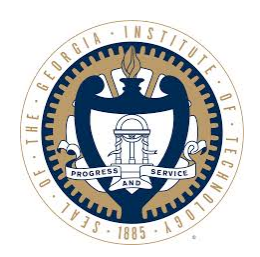

#### ASLR-Guard:

#### Stopping Address Space Leakage for Code Reuse Attacks

Kangjie Lu, Chengyu Song, Byoungyoung Lee, Simon P. Chung, Taesoo Kim, Wenke Lee

> School of Computer Science Georgia Tech

> > ASLR-Guard

#### Code Reuse Attack

- Circumvent DEP or W^X
	- Code reuse is usually the only way to launch "remote code execution" attacks
	- $-$  It is prevalent in real world

#### Code Reuse Attack

- Circumvent DEP or W^X
	- Code reuse is usually the only way to launch "remote execution" attacks
	- $-$  It is prevalent in real world

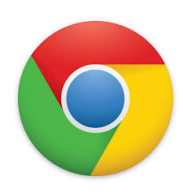

Browsers 

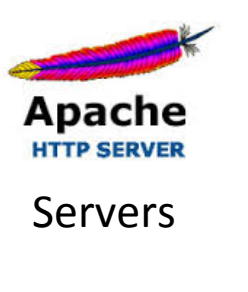

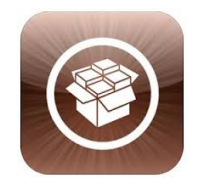

Kernels 

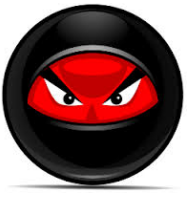

Attackers ASLR-Guard 

#### A Code Reuse Example

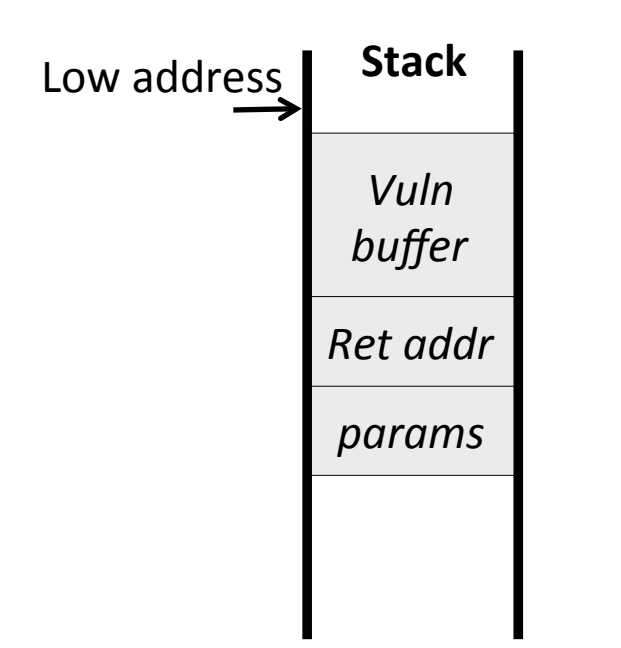

#### A Code Reuse Example

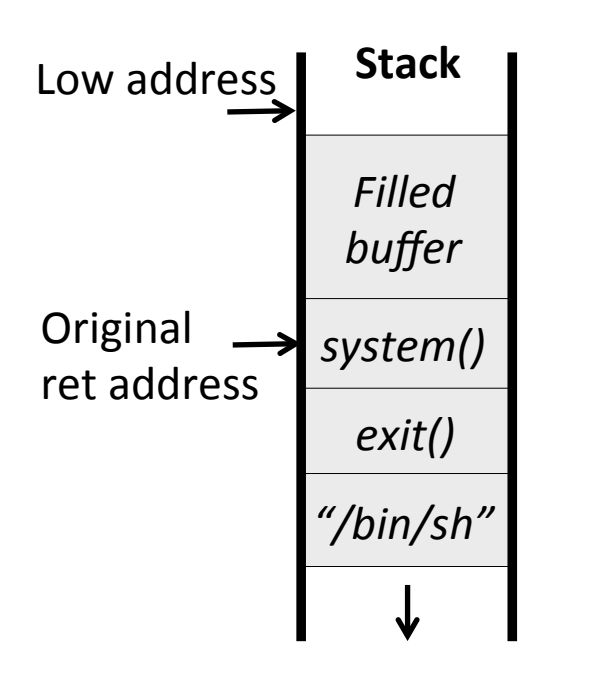

#### A Code Reuse Example

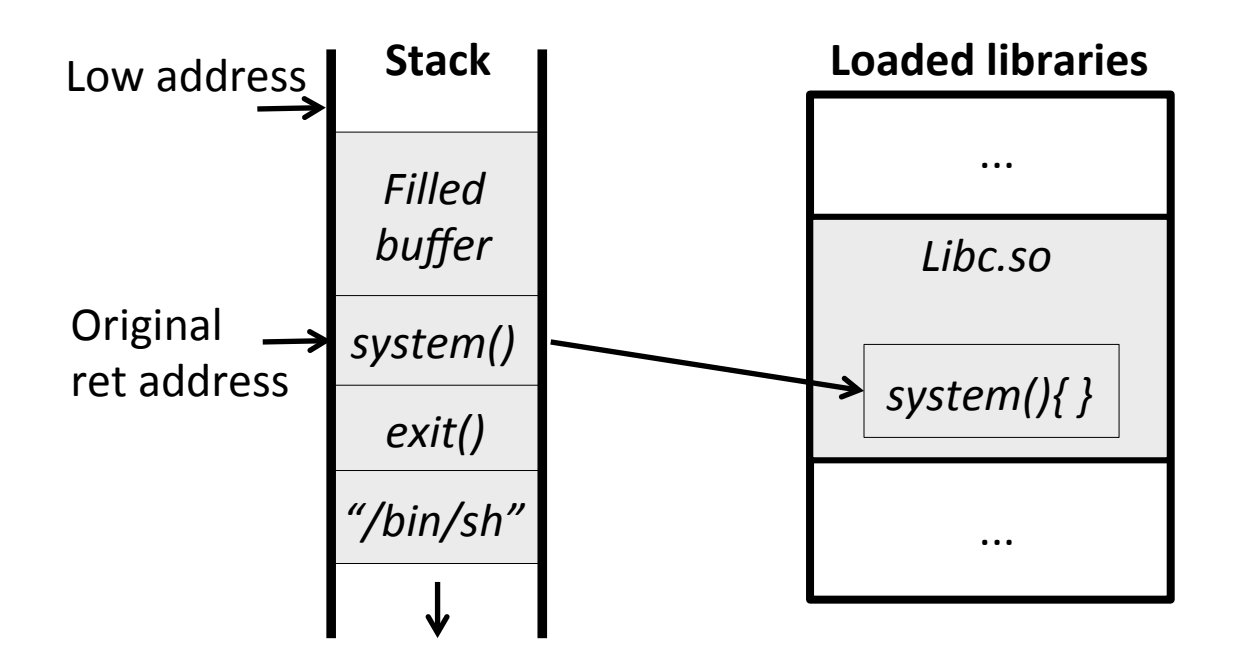

#### Code Reuse Attacks Becoming More Sophisticated

• More flexible, more automated, and more difficult to detect and defend against

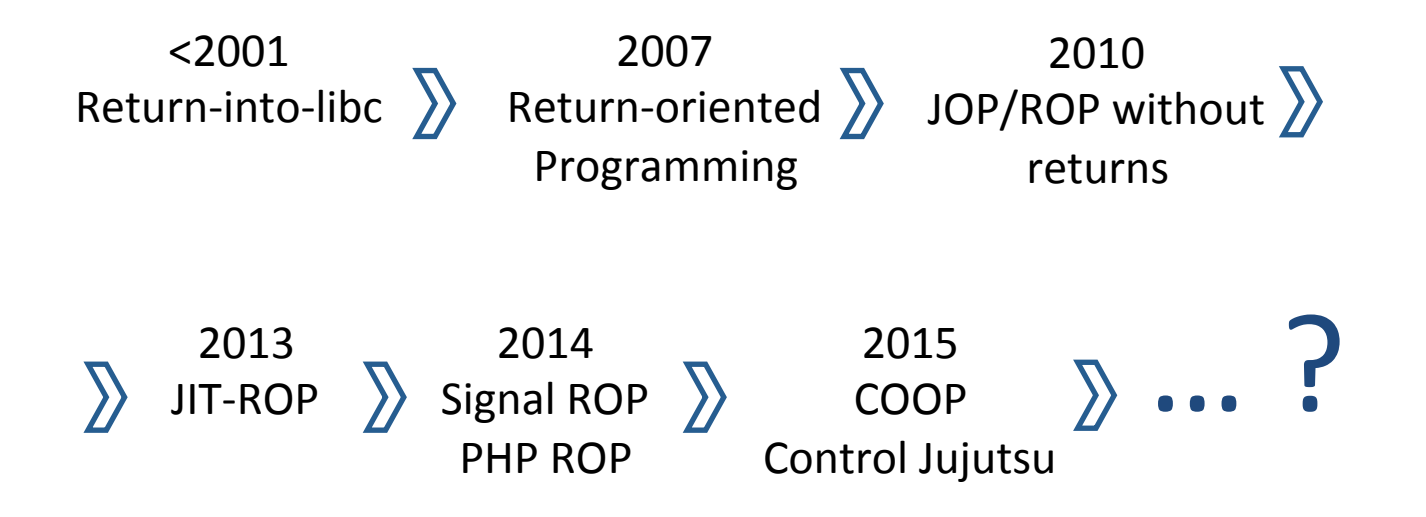

#### It's Easy to Launch Code Reuse Attacks

• Two typical requirements

1. Knowing address of existing code gadgets

2. Overwriting control data with your address

#### It's Easy to Launch Code Reuse Attacks

• Two typical requirements

1. Knowing address of existing code gadgets

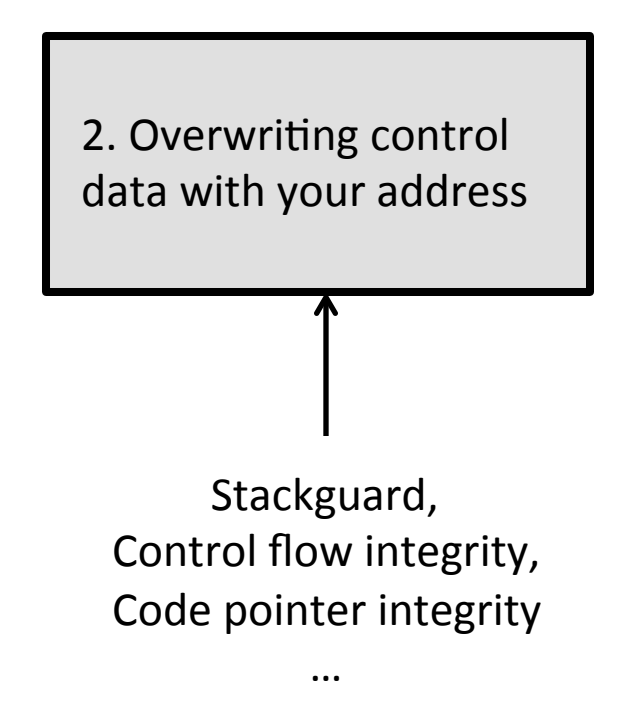

#### It's Easy to Launch Code Reuse Attacks

• Two typical requirements

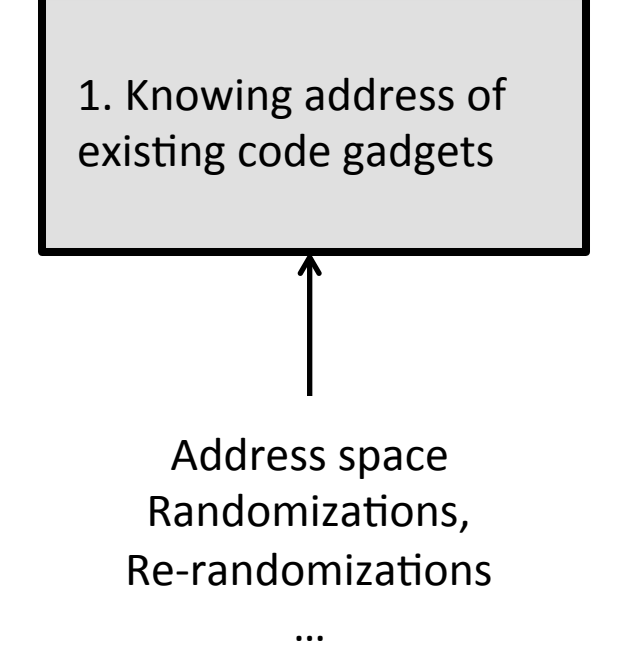

2. Overwriting control data with your address

#### Address Space Layout Randomization (ASLR)

• Efficient, deployed in all modern OS

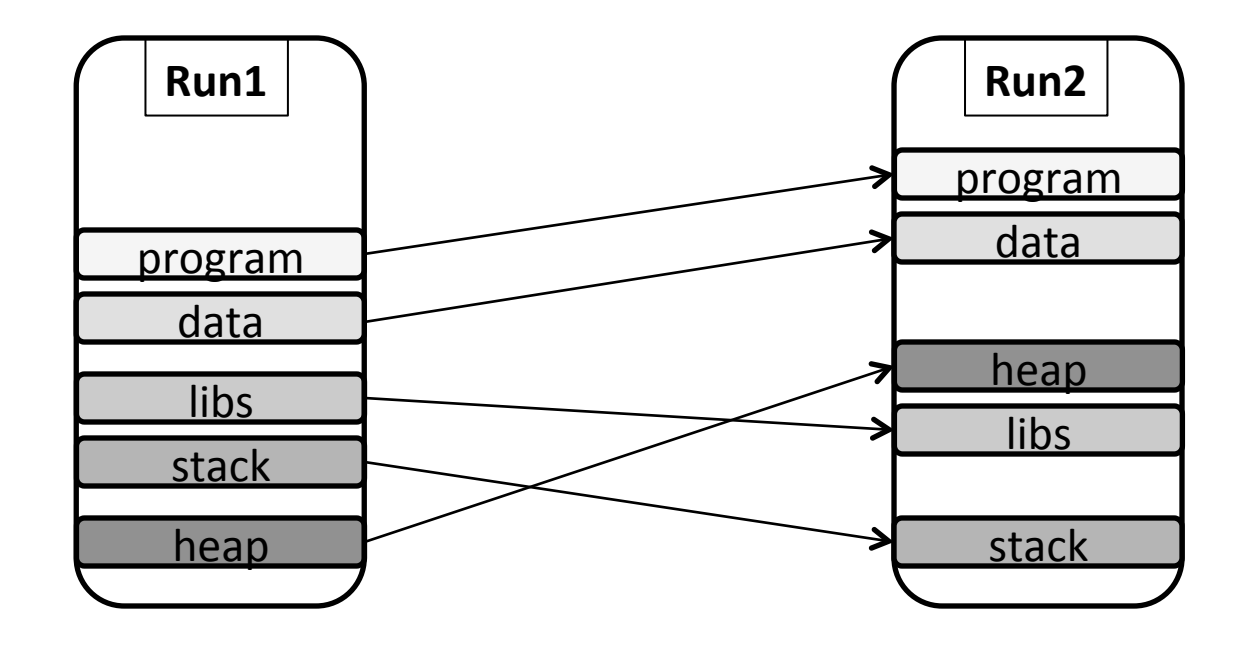

## A Fundamental Limitation: Information Leak

Code pointer leak  $\rightarrow$  infer code address

e.g., JIT-ROP, Blind ROP, "Missing the point", etc.

• Such bugs are common, increasing!

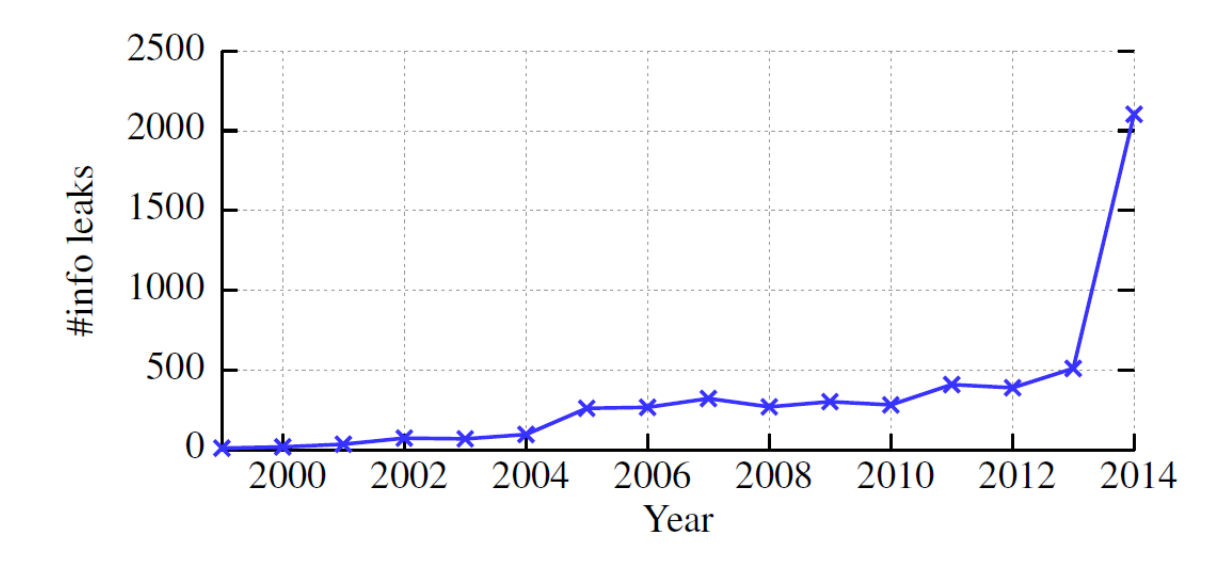

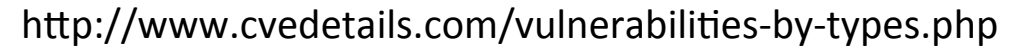

ASLR-Guard 

## A Fundamental Limitation: Information Leak

• Code pointer leak  $\rightarrow$  infer code address

- e.g., JIT-ROP, Blind ROP, "Missing the point", etc.

• Such bugs are common, increasing!

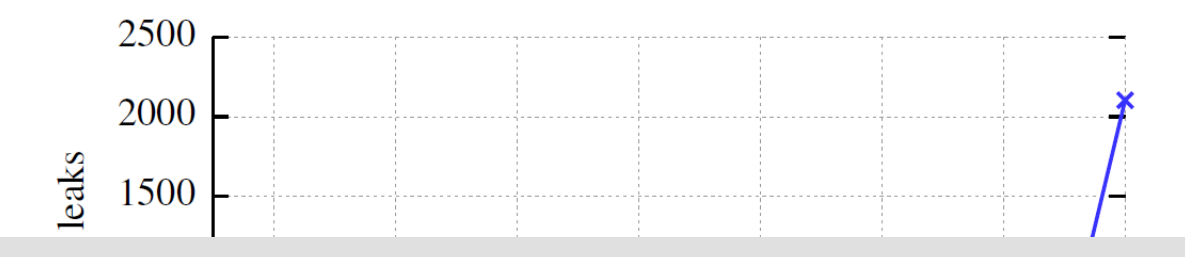

#### *Security quarantee of ASLR is gone!*

# Research Goal: to prevent code pointer leaks

 $\rightarrow$  Reclaim the benefits of ASLR

ASLR-Guard 

## Challenges

- Many ways to locate code gadgets
	- $-$  Direct: Return addr, func pointer, vtable, etc.
	- $-$  Indriect: jmp table, etc

- Code pointers are everywhere
	- Propagated as data
- Performance!

#### ASLR-Guard

#### *An extremely efficient scheme*  to hide or obfuscate code pointers!

## **Two Main Contributions**

- Systematic way to discover code pointers – Validated with memory snapshot comparisons
- Two techniques to prevent code pointer leaks
	- $-$  Isolation
	- $-$  Encryption

#### Systematic Code Pointer Discovery (1)

- How are code pointers created?
	- By relocation: *loader* must relocate ALL static pointers
		- E.g.,  $fn = base + offset$
	- From program counter (PC)
		- $\cdot$  E.g., lea offset(%rip), %rax
	- From OS
		- E.g., entry point, exception handler

#### Systematic Code Pointer Discovery (1)

- How are code pointers created?
	- $-$  By relocation: *loader* must relocate ALL static pointers
		- E.g.,  $fn = base + offset$
	- From program counter (PC)

 $F_{\sigma}$  lea offset(%rin),  $\%$ ray

#### How to completely catch them?

#### Systematic Code Pointer Discovery (2)

• Relocation-based code pointers

→ Hook relocation with our custom *loader* 

• PC-based code pointers

 $\rightarrow$  Complete control of toolchains (e.g., gcc, gas ...)

- OS-injected code pointers
	- $\rightarrow$  Tool to scan process memory
- Data pointers?

 $\rightarrow$  They are safe as we decouple code and data

#### Discovered Code Pointers

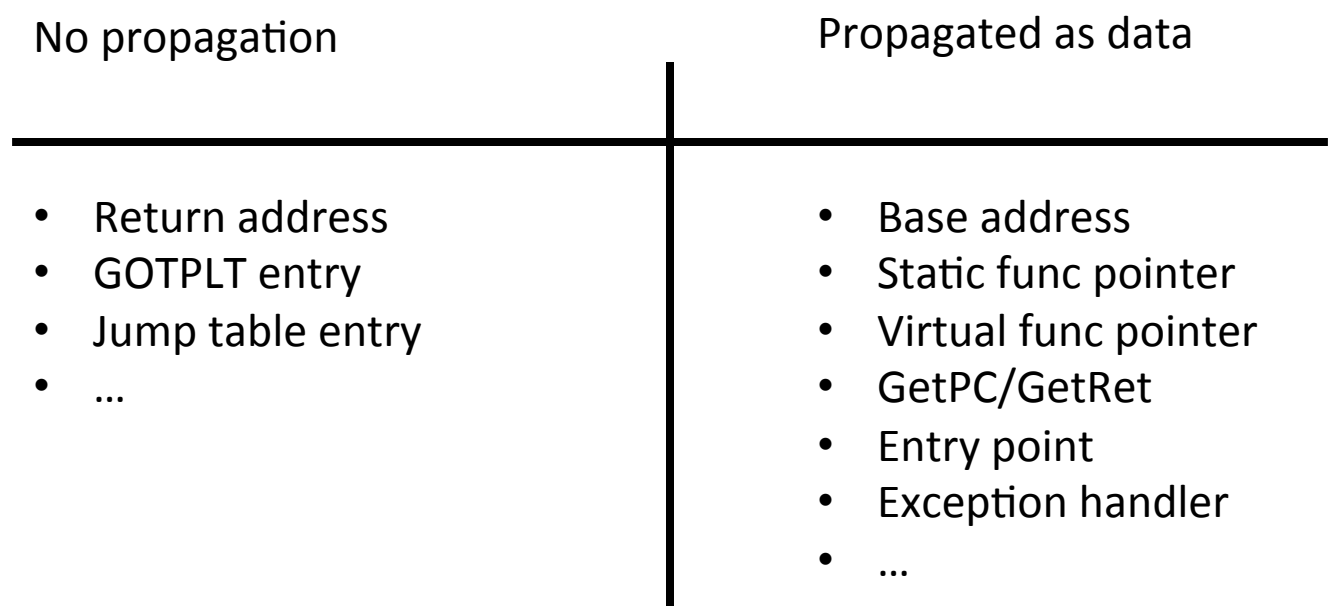

More details can be found in the paper

#### How to protect all the discovered code pointers?

Isolation + Encryption

ASLR-Guard 

#### Code Pointer Isolation

- Code pointers are saved in isolated memory  $-$  attackers cannot touch
- Isolation is achieved by randomization (x64)
	- $-$  Fact: brute-forcingly guessing the randomized address on  $x64 \rightarrow c$ rash
	- $-$  Say 16 MB memory, 2^28 entropy
		- $P_{\text{hit}} = 16M/(2^228 * \text{PageSize}) = 1/32,768$
		- Entropy can be extended to up to 2^47

#### Code Pointer Isolation

- Safe vault and AG-Stack at random address
- Reserve register %GS and %RSP

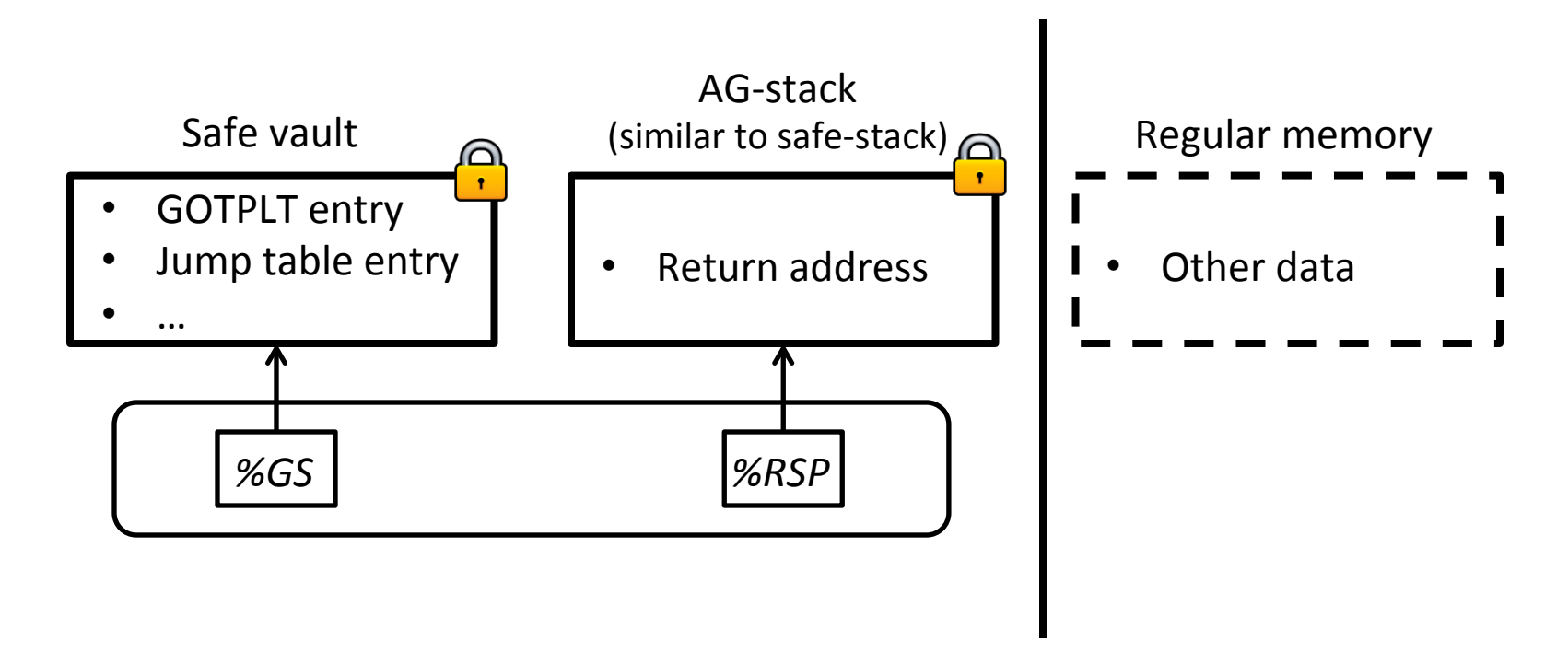

#### Code Pointer Isolation

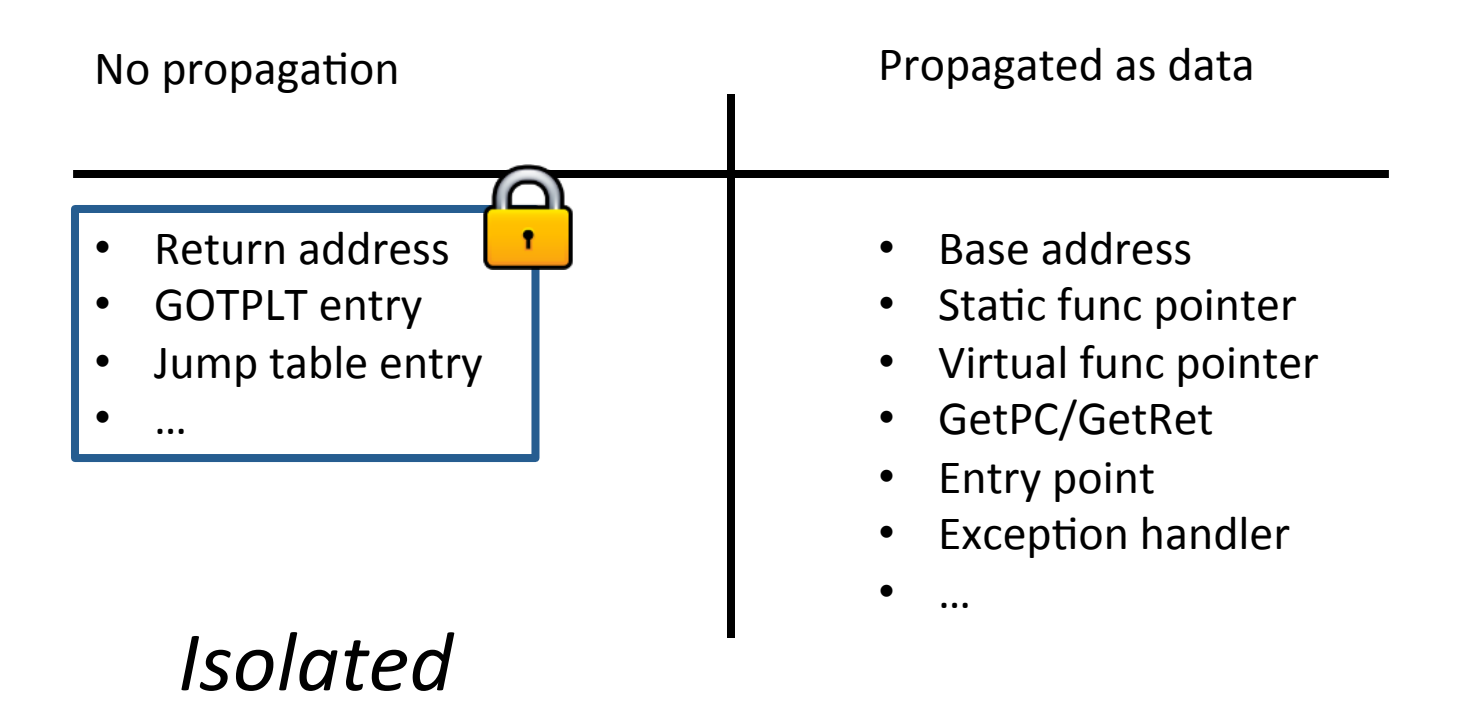

## Code Pointer Encryption

- When isolation is not sufficient
	- $-$  E.g., propagated to outside safe vault or AG-stack

- Three requirements
	- $-$  Confidentiality: cannot crack
	- $-$  Integrity: cannot modify
	- Efficiency

void hello(); void  $(*fn)() =$  hello;

Assembly: *lea 0x1234(%rip), %rax* 

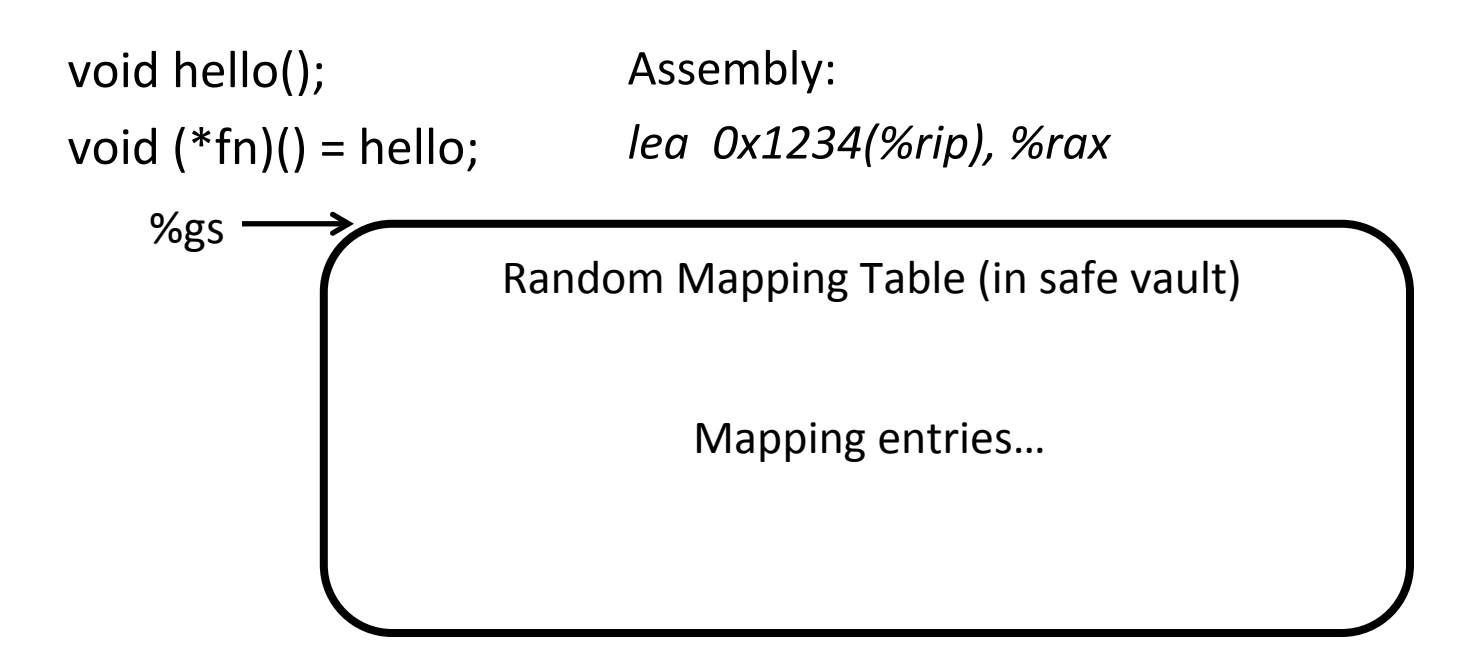

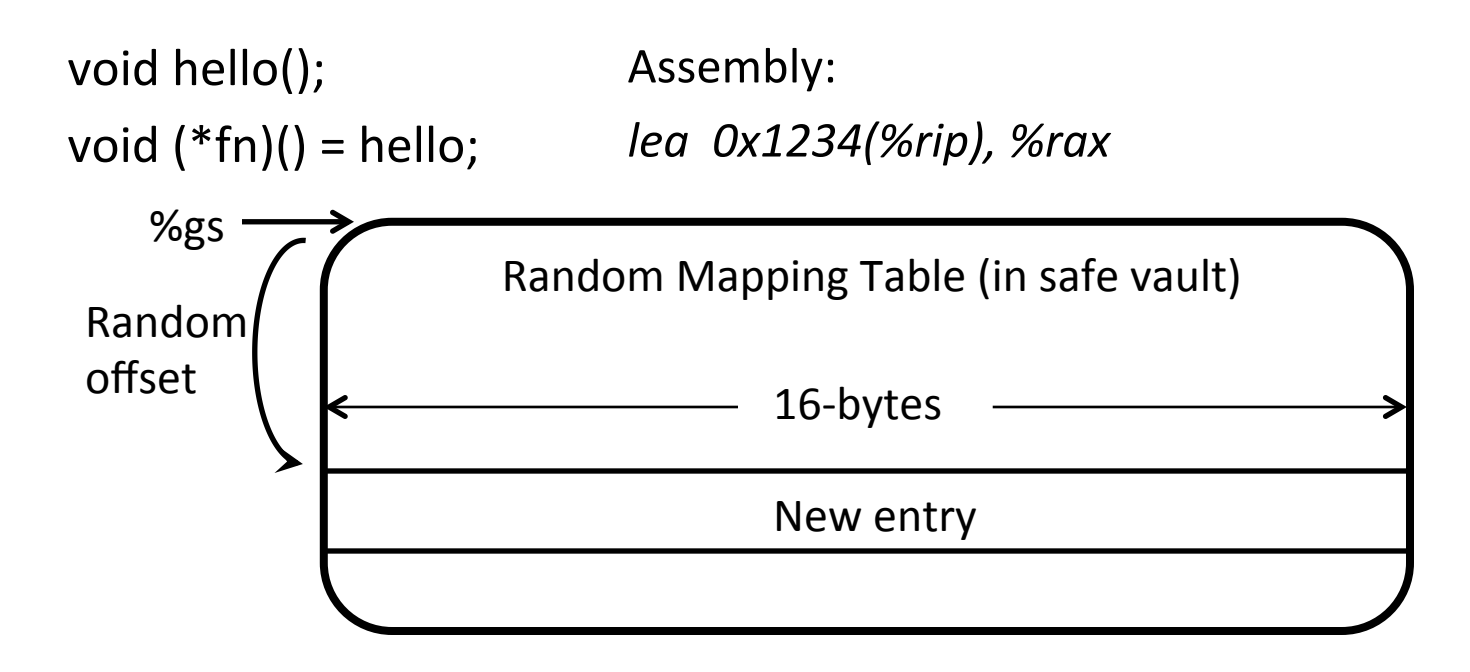

Step1: create an entry with a random offset into table base

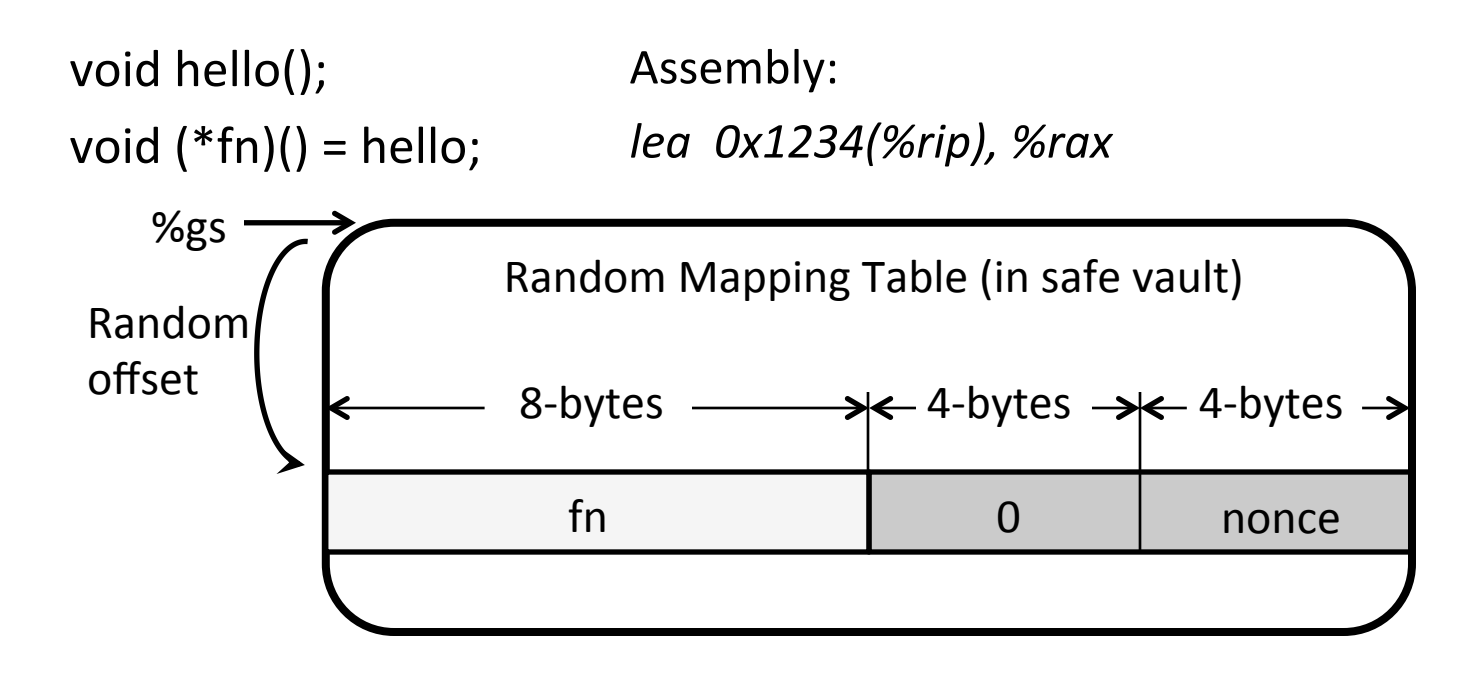

Step1: create an entry with a random offset into table base Step2: save *fn* in first 8-bytes, followed by 4-bytes 0 and 4-bytes random nonce

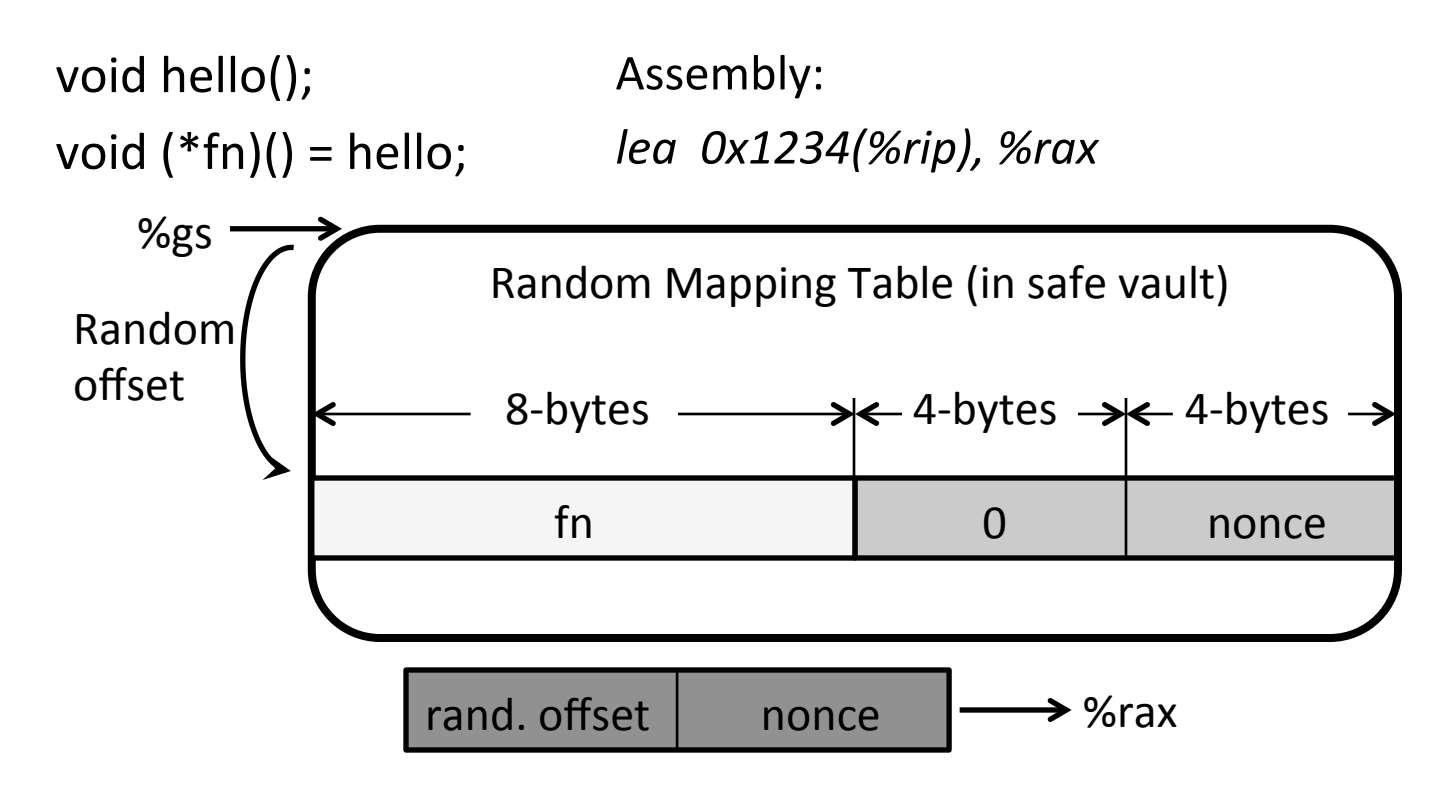

Step1: create an entry with a random offset into table base Step2: save *fn* in first 8-bytes, followed by 4-bytes 0 and 4-bytes random nonce Step3: save the 4-bytes random offset and nonce into %rax

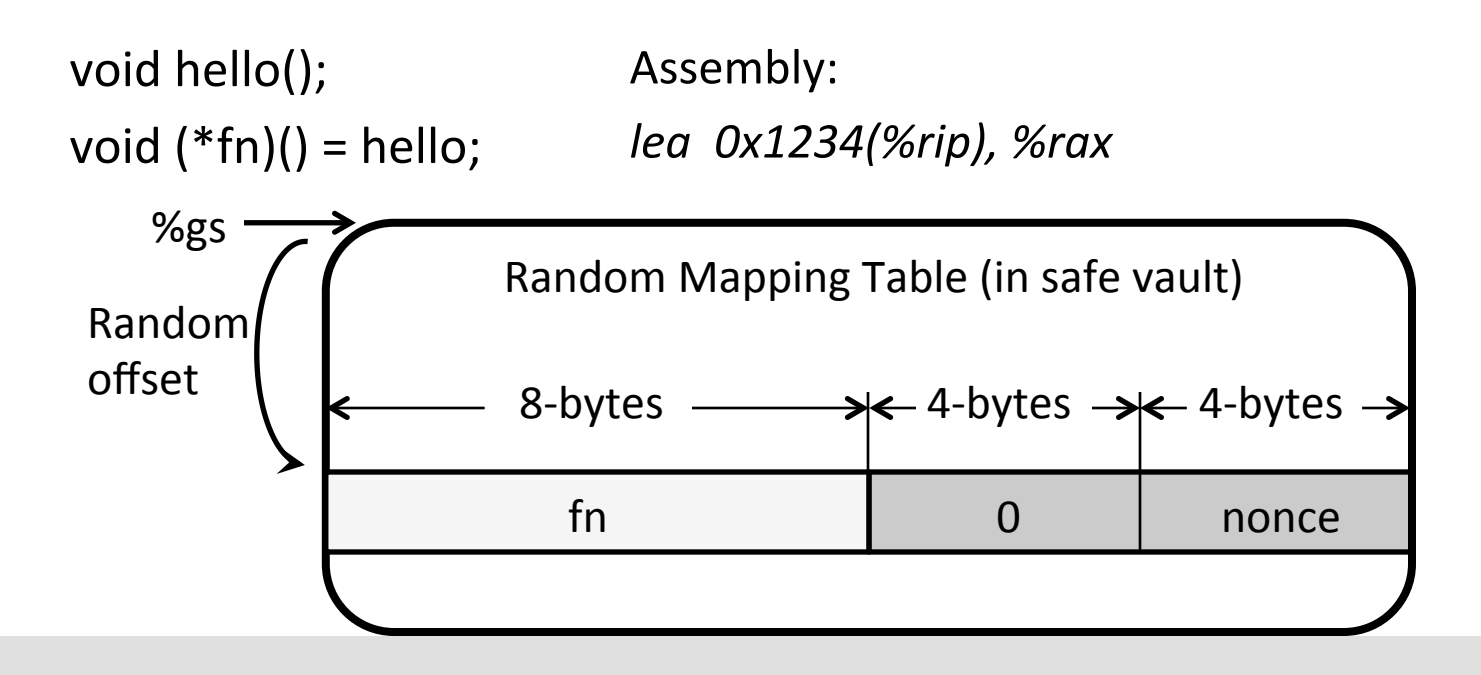

 $\text{print}("%p", \text{fn}) \rightarrow \text{rand. offset}$  nonce

 $\mathcal{S}(\mathcal{S})$  steps  $\mathcal{S}(\mathcal{S})$  and  $\mathcal{S}(\mathcal{S})$  and  $\mathcal{S}(\mathcal{S})$  and  $\mathcal{S}(\mathcal{S})$  and  $\mathcal{S}(\mathcal{S})$ 

fn(); Assembly:

call \*%rax;

fn(); Assembly: *call \*%rax;* 

Instrumentation :

*call* \*%rax;  $\longrightarrow$  xor %gs:8(%rax), %rax; call %gs:(%rax)

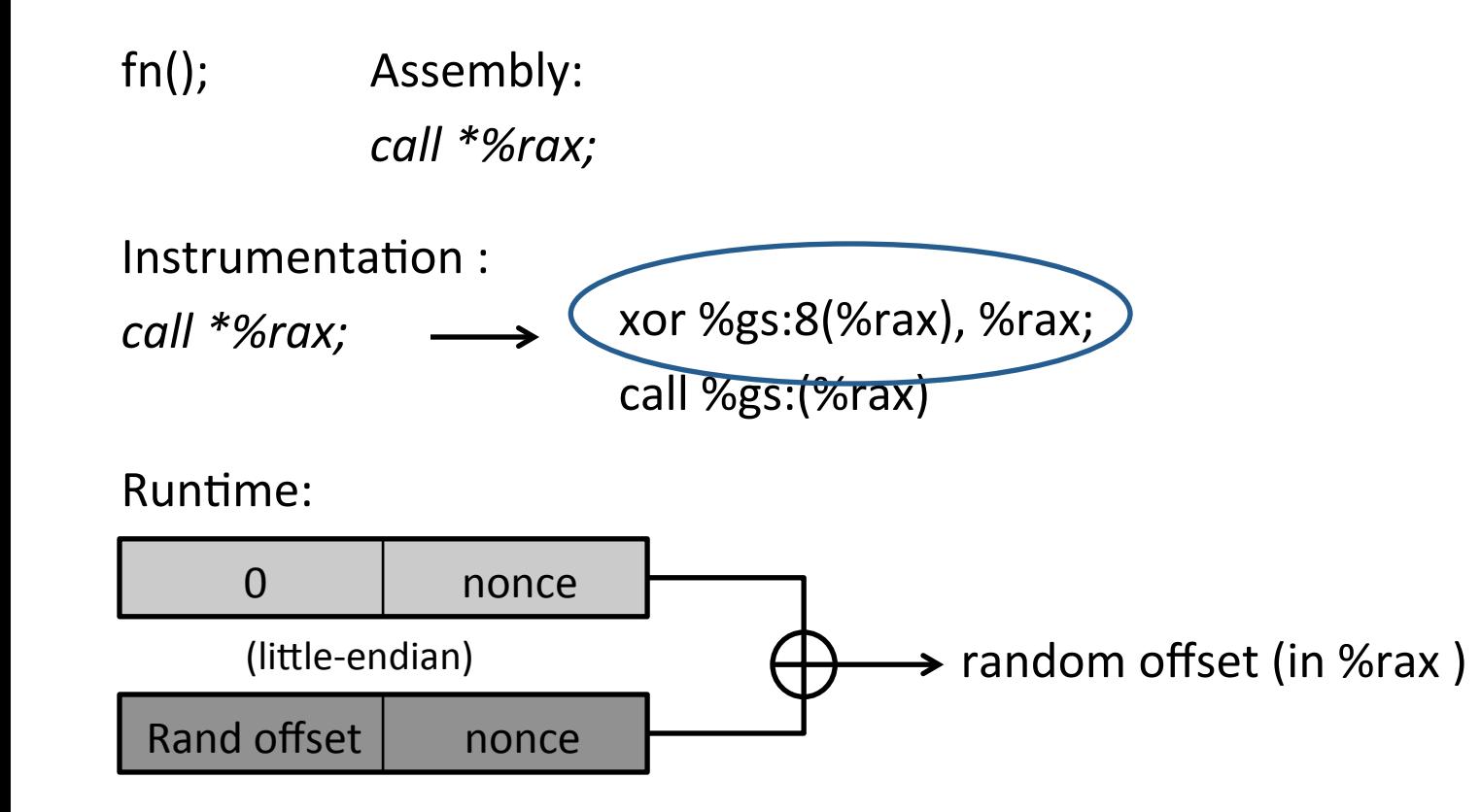

fn(); Assembly: *call \*%rax;* 

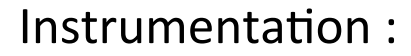

*call* \*%rax;  $\longrightarrow$  xor %gs:8(%rax), %rax; call %gs:(%rax)

Runtime:

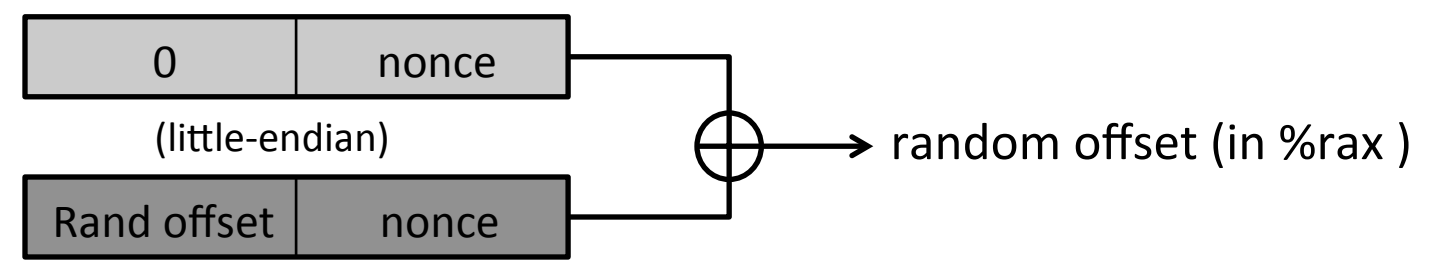

*<i>%gs:(%rax)* points to "fn" in random mapping table, so, call %gs:(%rax)  $\rightarrow$  call fn

fn(); Assembly: *call \*%rax;* 

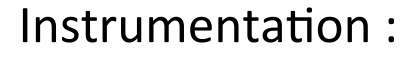

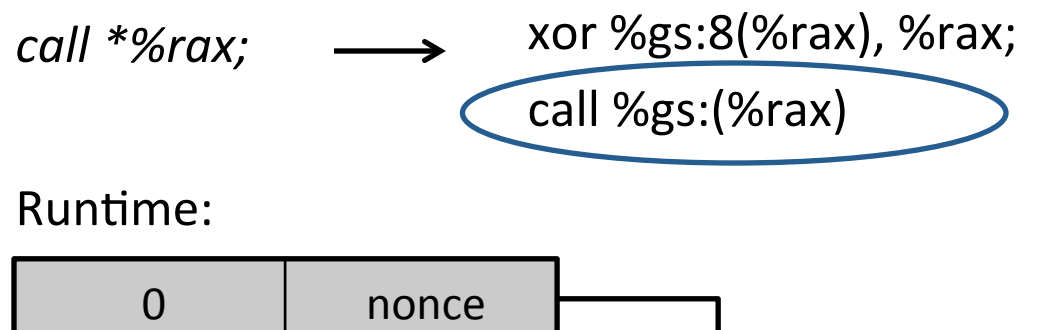

 $\mathbf{r}$ *Extremely efficient decryption: only one XOR operation!* 

so, call %gs:(%rax)  $\rightarrow$  call fn

## More About Encryption Scheme

- It is secure
	- A secretless scheme
	- $-$  Random mapping table is isolated
- Integrity guarantee
	- Nonce per pointer
	- $-$  Single bit change  $\rightarrow$  segfault (out of table)
- Secure randomness
	- $-$  Intel's RdRand instruction

#### Comprehensive Protection

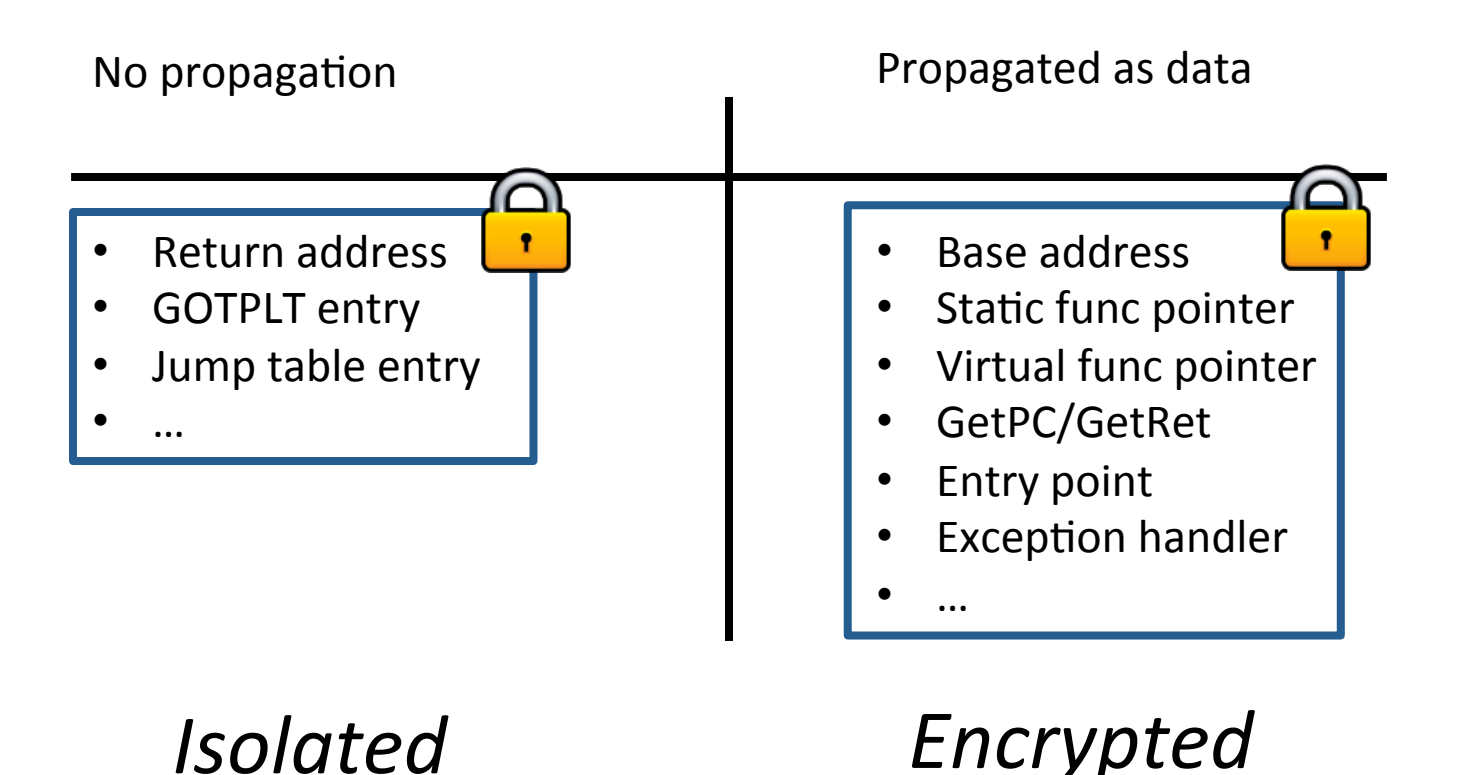

#### ASLR-Guard

#### Implementation

- GNU Toolchain: gcc, gas, ld, ld.so
	- $-$  ~3000 LoC changes
- Libraries: eglibc, libstdc++ ...
- Tested on Ubuntu 14.04 X86 64 and Ubuntu 15.04 X86\_64

#### Performance Evaluation

- <1% runtime overhead on SPEC benchmarks
- No overhead for AG-Stack
- 6% binary size increase
- > 2 MB of memory overhead
- 27% load time

## **Security Evaluation**

- Locating safe-vault/AG-Stack  $\rightarrow$  2^28
- Breaking nonce  $\rightarrow$  2^32

- Memory snapshot analysis
	- No single plain code pointer found for all SPEC benchmarks
	- No plain locator found in Nginx and blind ROP is defeated

## Discussion & Limitation

- Reusing encrypted code pointers
	- 1) Exploiting arbitrary read
	- 2) Understanding semantics of leaked memory
	- 3) Preparing parameters
- Dynamic code generation
- DWARF exception is not implemented yet

#### Conclusion

• ASLR-Guard: a fast defense mechanism to prevent code pointer leaks for code reuse attacks

#### $→$  **Benefits of ASLR can be reclaimed**

#### Thanks!

#### Questions?

ASLR-Guard